# HTTP - Request/ Response

# HTTP - Documentation

- HTTP/1.1 is defined by RFC2616 of the IETF
	- <https://tools.ietf.org/html/rfc2616>
	- This is THE document for all your questions about HTTP
	- Today we'll discus topics in sections 4, 5, and 6
- RFC
	- Request For Comments
	-
- IETF
	- Internet Engineering Task Force
	- Adopts some RFC's as Internet standards

• Submit an RFC for public discussion or to publish information

### New Lines

- 
- **• "\r\n"** 
	- Carriage return (From the days of typewriters)
	- New line
- In the documentation this is referred to as a CRLF • CRLF == Carriage Return Line Feed

- Be aware of this while parsing
- 

• A new line character in an HTTP request/response must be:

• Use "\r\n" for new lines when preparing your responses

HTTP GET Request

# GET Request

### • We'll use this simple request as an example

**GET / HTTP/1.1 Host: cse312.com** 

# GET Request

• More accurately, it will be this

• For the example, it will show "\r\n\r\n" as a new line

• Note that there is a blank line at the end of the request

**GET / HTTP/1.1\r\nHost: cse312.com\r\n\r\n**

# The Request Line

- The first line of the request is always the request line
- The request line has 3 values separated by spaces
	- The request type (GET/POST/PUT/DELETE/etc)
	- The path of the request (ex. "/")
	- The HTTP Version
		- We'll always use HTTP/1.1 in this course
		- assignments without checking this string

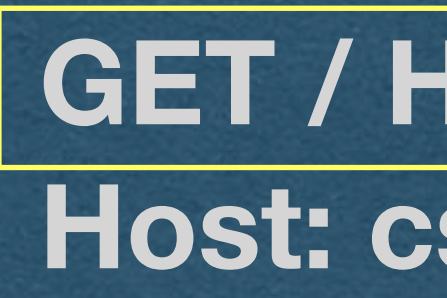

• You can assume the request uses HTTP/1.1 in your

**GET / HTTP/1.1 Host: cse312.com**

# The Request Line

- Separate the values and check the strings HTML of your home page
	-
- Parse the request line by looking for the 2 space characters • Typically: When the root path "/" is requested, serve the
- By convention, web servers look for index.html to serve • If the url contains a different path, it will appear in the
- request line

### **GET / HTTP/1.1 Host: cse312.com**

### **GET /lecture HTTP/1.1 Host: cse312.com**

### Headers

- Following the request line are any number of headers
- HTTP Headers
	- Key-Value pairs
	- Key and value separated by a colon ":"
- Each header will be on a new line
- - removed if present

• To parse, look for the colon ":" and read the key and value • There is an optional space after the colon which should be

**GET / HTTP/1.1 Host: cse312.com**

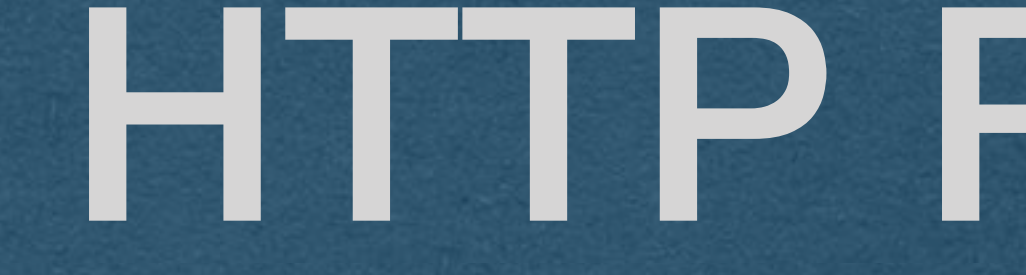

HTTP Response

### Response

• Your web server will listen for HTTP requests over the TCP sockets and respond with HTTP responses • Send this response back to the client to serve them the

requested content

**HTTP/1.1 200 OK Content-Type: text/plain Content-Length: 5** 

**hello**

## Response

### • Or, more accurately

**HTTP/1.1 200 OK\r\nContent-Type: text/plain\r\nContent-Length: 5\r\n\r\nhello**

### Status Line

- The first line of the response must be the status line
- Status line contains 3 values separated by spaces
	- The HTTP version
	- The status code
	- The status message (Reason phrase in docs)

**HTTP/1.1 200 OK Content-Type: text/plain Content-Length: 5** 

**hello**

# Response Headers

- The headers in the response follow the same format as request headers
- Should have at least two headers
	- Content-Type Tells the browser how to parse this content
	- Content-Length How many bytes should be read from the body

**HTTP/1.1 200 OK Content-Type: text/plain Content-Length: 5** 

**hello**

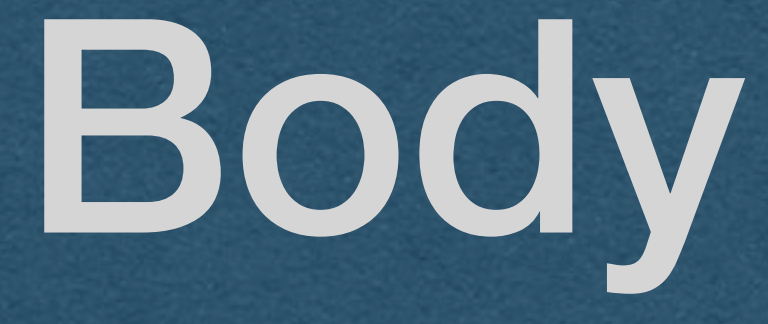

• The headers are followed by 2 new lines "\r\n\r\n" to indicate the beginning of the body • The body contains the content that is being served

> **HTTP/1.1 200 OK Content-Type: text/plain Content-Length: 5**

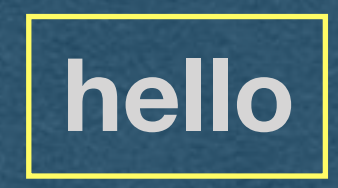

# Response Codes

- 200-level codes: Everything went well • 300-level codes: Redirect the request • 400-level codes: Error caused by the client • 500-level codes: Error caused by the server
- 
- 
- 
- 
- Tells the browser the nature of the response • Include a human readable message

**HTTP/1.1 200 OK Content-Type: text/plain Content-Length: 5** 

**hello**

## 404 Not Found

- If a path is requested that your server does not handle
	- Respond with a 404 Not Found
- The response format is the same as a 200 response
	- Include content type and length
	- Include a body that will be displayed to the client

**HTTP/1.1 404 Not Found Content-Type: text/plain Content-Length: 36** 

**The requested content does not exist**

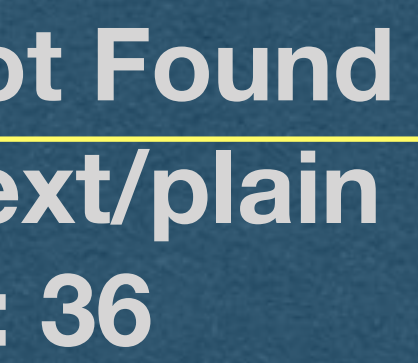

- Respond with 301 to redirect the user to a new path
	- both
	- Ex. Redirect HTTP requests to HTTPS requests

• Ex. When the server is updated with new paths, redirect the old paths to the new paths instead of maintaining

**HTTP/1.1 301 Moved Permanently Content-Length: 0 Location: /new-path**

• A 301 response must contain a Location header • This is the path of the redirect

- 
- 
- The client will make a second request for the Location path

**HTTP/1.1 301 Moved Permanently Content-Length: 0 Location: /new-path**

• If the Location is not a full url, it will be treated as a relative

• New request is made with the same protocol/host/port as

- path
- the original request
- Example:
	-
	-

• First request was for "http://cse312.com:8080/old-path" • Second request is "http://cse312.com:8080/new-path"

**HTTP/1.1 301 Moved Permanently Content-Length: 0 Location: /new-path**

• If the location is a full url, the user can be redirected to a

• First request was for "http://cse312.com:8080/old-path"

- different server
- Example:
	-
	- Second request is "https://google.com/"

**HTTP/1.1 301 Moved Permanently Content-Length: 0 Location: https://google.com/**

HTTP POST Request

• A POST request, or any request containing a body, will be

### formatted similar to your HTTP responses

**POST /path HTTP/1.1 Content-Type: text/plain Content-Length: 5** 

**hello**

### • More accurately

• When parsing, look for the Content-Length and Content-Type headers

• It is strongly recommended that you write general header parsing code that you can use for all requests

- Look for the blank line that separates the headers from the body
	- $\bullet$  "\r\n\r\n"
- Read everything after this blank line • Make sure you've read "Content-Length" number of bytes • It's possible to only receive part of a request and have to read the rest from the TCP socket
- 
- 

• When you read the content from the body: • Do whatever your server does based on it's feature for

this path

• Send a response to the client